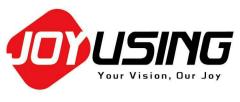

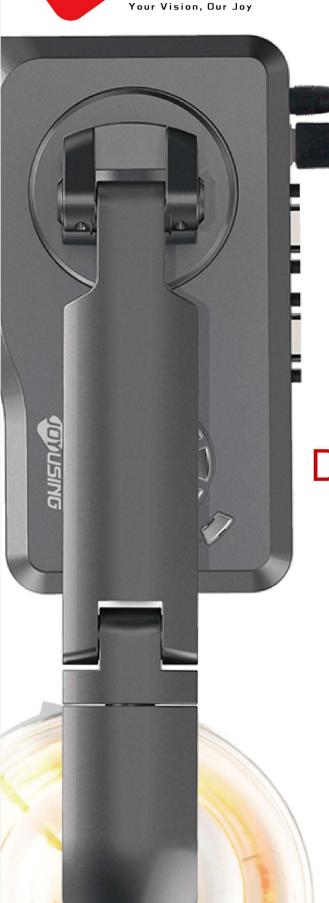

# V500 SERIES

DOCUMENT CAMERA

WIFI | USB | HDMI | VGA

FC CE RoHS

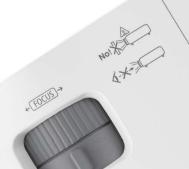

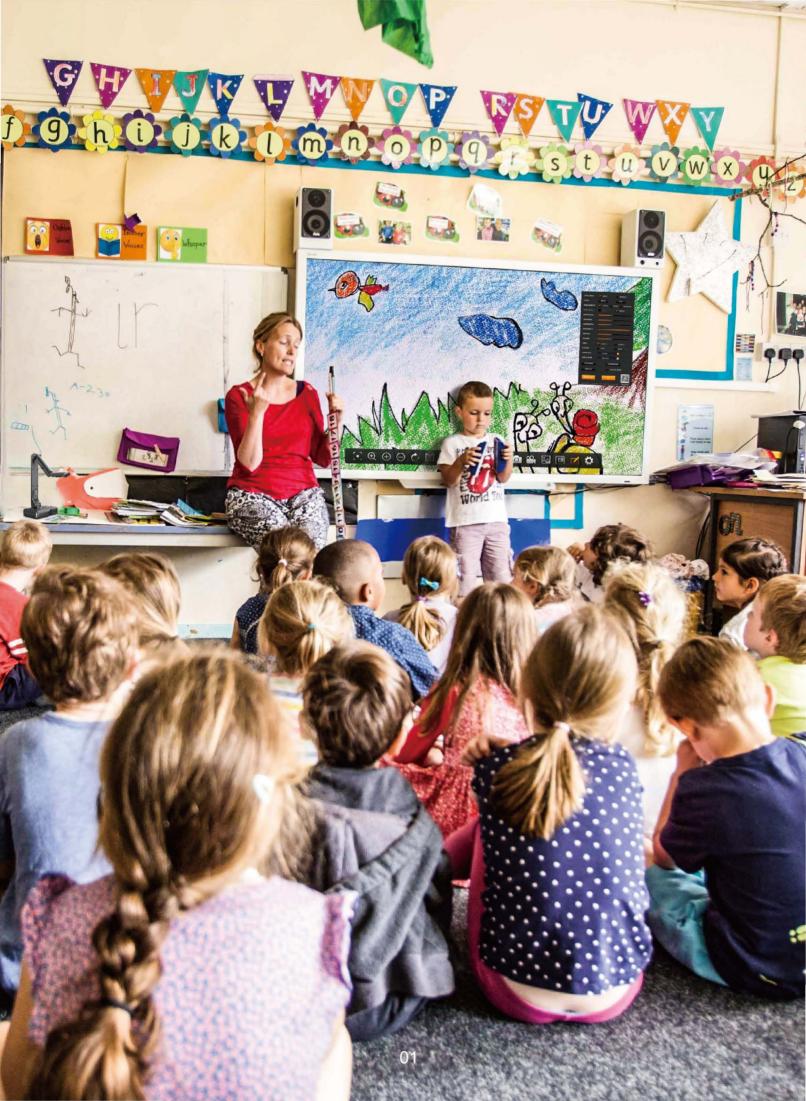

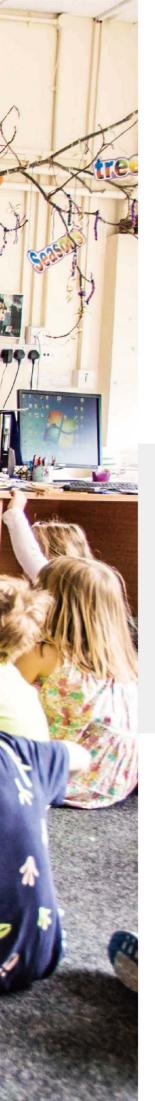

### **V500W**

#### WIFI & HDMI & USB & VGA Connectivity

- 100X Digital Zoom Function
- USB / VGA / HDMI Output
- SD / SDHC / SDXC Compatibility
- Built-in PC-free Software
- Power Supply By DC 12V Adapter and 7200 mAh lithium battery
- Compatible With MAC / Windows / Chromebook

Enjoy Wireless Freedom In The Classroom

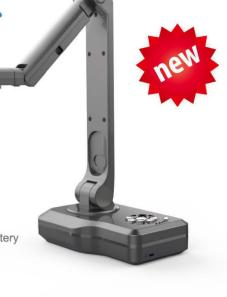

### **V500**

#### **HDMI & USB & VGA Connectivity**

- 100X Digital Zoom Function
- USB / VGA / HDMI Output
- SD / SDHC Compatibility
- Built-in PC-free Software
- Compatible With MAC / Windows / Chromebook

The Most Comprehensive Visual Technology

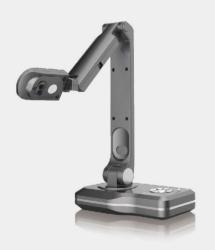

### **V500S**

#### **Economy-grade USB Model**

- 100X Digital Zoom Function
- USB Output
- Easy To Carry and portable
- Power Supply By USB
- Compatible With MAC / Windows / Chromebook

**Hot-selling & Economic Products** 

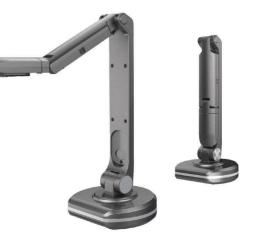

# **DOCUMENT CAMERA V500W**

# WIFI & HDMI & USB & VGA Connectivity

V500W Provides four connection modes—WiFi, HDMI, VGA, USB, which makes you capture or stream live image to you computer, Android device, projector, interactive whiteboard, display screen wirelessly or non-wirelessly. Unique folding and rotatable two-arms & five-joints structure features, along with 9-12 hrs battery life, allows you to teach and make presentation anywhere and anytime

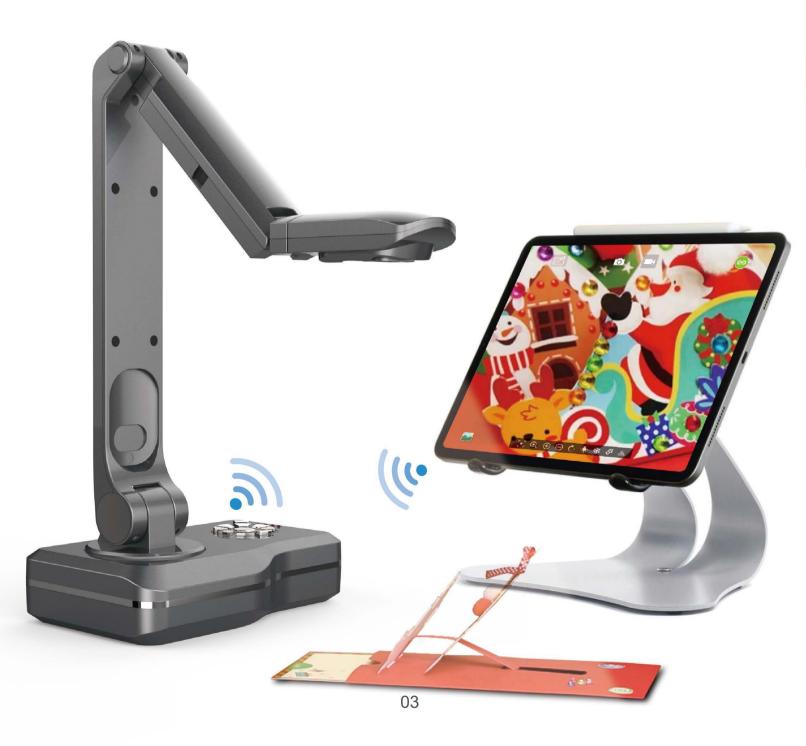

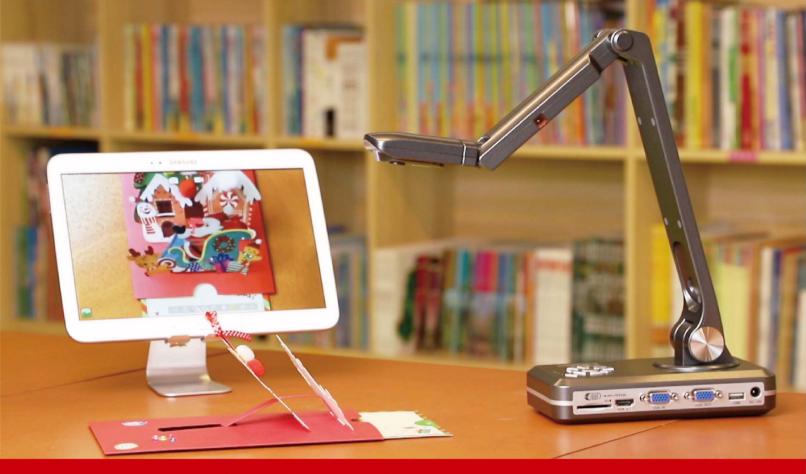

# **Highlight & Parameter**

#### **Hardware**

Sensor 1/3.2" CMOS
Power Supply DC 12V
Illumination System White LED X 12
Microphone Internal MIC

Rotation Arm 90° 180° 270°

#### **Software Application**

PC-free Software Yes

Language Multiple Languages
Annotation Live / Still image

Edit Yes
Preview Yes
Video Capture Yes
Still Image Capture Yes

OCR function ABBYY OCR Technology
Compatibility MAC / Windows / Chromebook

#### General

Operation Temperature -10 ℃ to 50 ℃ Operation Humidity 20% - 80%

 Dimensions Open
 W185 x D295 x H325mm

 Folded
 W312 x D110 x H85mm

Weight 1.2kg

#### **Optical System**

 Lens
 F=2.2

 Effective Pixels
 8.0MP

 Frame rate
 Max 60fps

Format Max 420mm x 297mm ( Almost A3 )

Digital Zoom Max 100X
Focus mode Auto Focus

#### **Interfaces**

**VGA\_IN** SXGA (1280\*1024) / XGA (1024\*768)

WXGA (1280\*800) / HD(1360\*768)1080P

**VGA\_OUT** 1080P SXGA (1280\*1024) / XGA (1024\*768)

WXGA (1280\*800) / HD(1360\*768) 1080P

**HDMI\_OUT** 480p / 720p / 1080p

USB\_OUT QVGA / VGA / SVGA / XGA / SXGA
SD Card SD / SDHC / SDXC Compatibility

Wifi yes

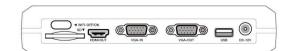

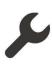

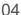

# **DOCUMENT CAMERA V500**

# HDMI & USB & VGA Multi Mode

Joy-DocCam V500 could easily reach out to various displaying terminals by VGA & HDMI. Proper layout and functional integration of physical buttons for a more comfortable user experience. It delivers high definition 1080p videos in RGB true color and never misses any single detail

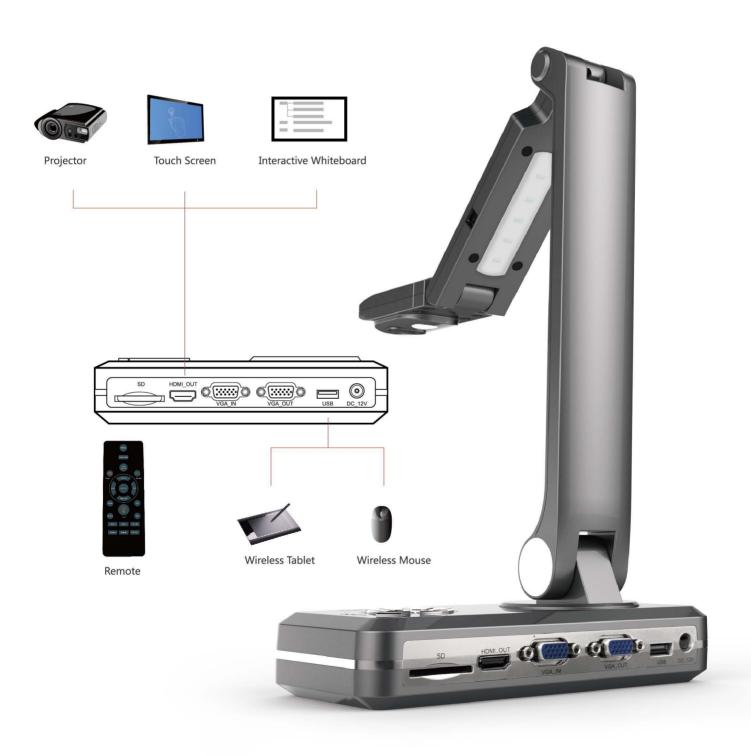

#### **Full HD Display**

Output crisp, colorful and high definition images by 8.0 Mega Pixels CMOS sensor.

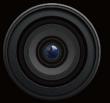

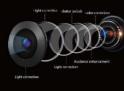

#### **Functional Physical Buttons**

Proper layout and functional integration of physical buttons for a more convenient user experience.

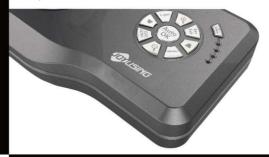

#### Widely Available Generic **Interfaces**

SD Card / USB ports / VGA IN&OUT / HDMI

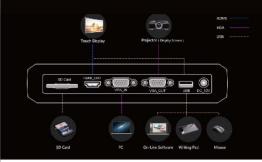

#### **PC Software**

Making use of the included professional application software helps to enrich content and facilitate more engaging lessons.

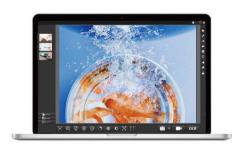

#### **Built-in PC-free Software**

Benefiting from humanized functions such as auto-focus, magnifier, mirror, annotate, etc., the demonstration will be more precise and beautiful.

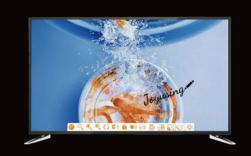

#### Flexible Multi-Joint

Five joints in two arms, perfectly reveal details from close-up to full shot of various objects.

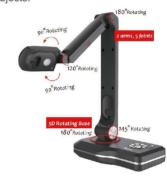

# **Highlight & Parameter**

#### **Hardware**

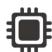

Sensor 1/4" CMOS **Power Supply** DC 12V White LED X 12 **Illumination System** Microphone Internal MIC **Rotation Arm** 90° 180° 270°

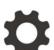

#### **Optical System**

Lens F=2.8 **Effective Pixels** 8.0MP Frame rate Max 30fps

**Format** Max 420MM\*297MM (Almost A3)

**Digital Zoom** Max 100X Focus mode Auto Focus

#### **Software Application**

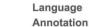

**PC-free Software** Language Multiple Languages

Live / Still image Preview Yes Yes Video Capture Still Image Capture Yes

**OCR** function ABBYY OCR Technology Compatibility MAC / Windows / Chromebook

#### **Interfaces**

VGA IN SXGA (1280\*1024) / XGA (1024\*768)

WXGA (1280\*800) / HD(1360\*768)1080P VGA OUT SXGA (1280\*1024) / XGA (1024\*768)

WXGA (1280\*800) / HD(1360\*768) 1080P

HDMI OUT 480p / 720p / 1080p

USB OUT QVGA / VGA / SVGA / XGA / SXGA

SD Card SD / SDHC Compatibility

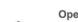

General

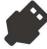

**Operation Temperature** -10℃ to 50℃ **Operation Humidity** 20% - 80% **Dimensions Open** Folded

W185 x D110 x H263mm W312 x D110 x H85mm

Weight 1.0kg

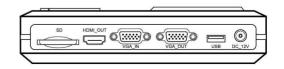

# **DOCUMENT CAMERA V500S**

# **Economy-grade USB Camera**

Economy-grade USB auto-focus document camera V500S, is configured with built-in MIC and automatic fill-in light with LED dimmer button. Flexible multi-joint has five joints in two arms. It can display details from close-up view to full shot of various 3D objects. The camera can be rotated flexibly to fit different needs. Connect it to the PC via USB port and the camera will do the rest of work for you!

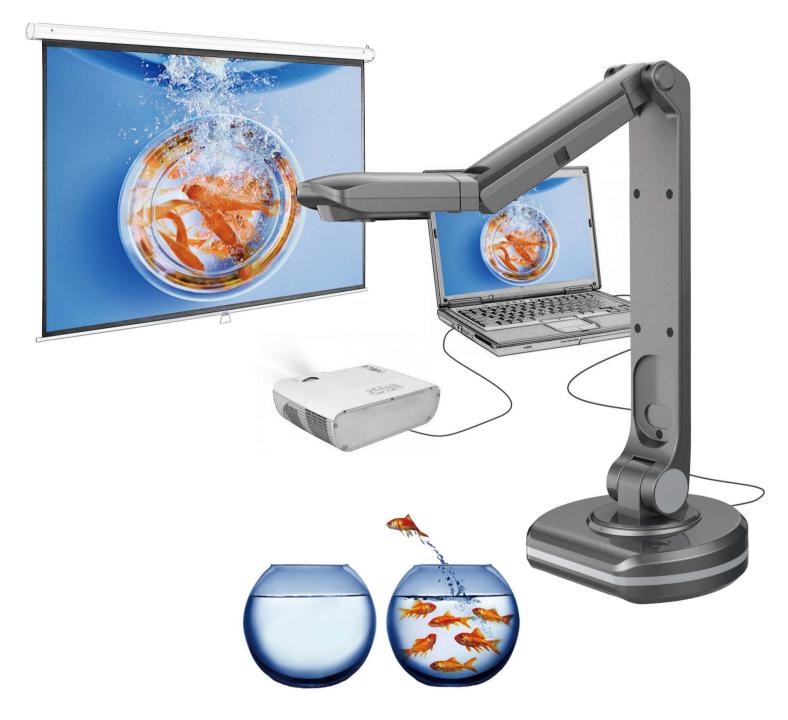

#### **Built-in Microphone**

Using one-click record with built-in microphone, capture every precious moment.

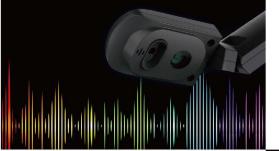

#### Flexible Multi-Joint

Five joints in two arms, perfectly reveal details from close-up to full shot of various objects.

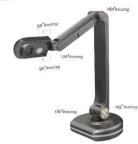

#### **Auto-focus Camera**

Auto-focus by one click, easily respond to various situations.

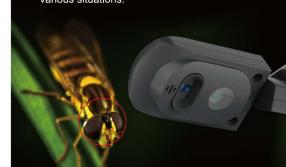

#### **Easy To Carry**

The new structure is designed with flexible multi-joints. Light and compact after folding and suitable for carrying in bag.

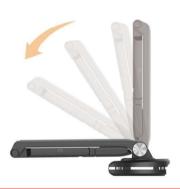

#### **PC Software**

Benefiting from humanized functions such as auto-focus, magnifier, mirror, annotate, etc., the demonstration will be more precise and beautiful.

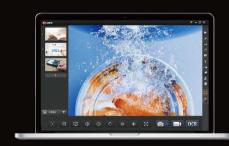

#### Close-up View

Benefiting from multi-joint design, the scan range can be freely adjusted from a coin to almost A3 size

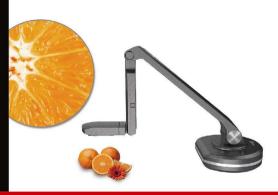

### **Highlight & Parameter**

#### Hardware

Sensor 1/4" CMOS
Power Supply USB

Illumination SystemWhite LED X 11MicrophoneInternal MICRotation Arm90° 180° 270°

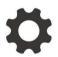

#### **Optical System**

 Lens
 F=2.8

 Effective Pixels
 8.0MP

 Frame rate
 Max 30fps

Format Max 420MM\*297MM (Almost A3)

Digital Zoom Max 100X
Focus mode Auto Focus

#### Software Application

LanguageMultiple LanguagesAnnotationLive / Still image

EditYesPreviewYesVideo CaptureYesStill Image CaptureYes

OCR function ABBYY OCR Technology

Compatibility MAC / Windows / Chromebook

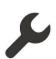

#### General

Operation Temperature -10 ℃ to 50 ℃ Operation Humidity 20%-80%

 Dimensions Open
 W140 x D310 x H320mm

 Folded
 W140 x D322 x H80mm

Weight 0.9kg

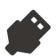

#### **Interfaces**

USB\_OUT 1x USB

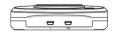

USB Mass storage class

# WITH OR WITHOUT A COMPUTER

SD Card / USB ports / VGA IN&OUT / Compatible With HDMI.
Joy-DocCam V500 Series could easily reach out to various displaying terminals.

How to present all handwriting details in front of your class? Connect Joy-DocCam V500, the PC-free document camera, directly to a projector via HDMI cable. Now all your handwriting moves will be projected to the projection screen.

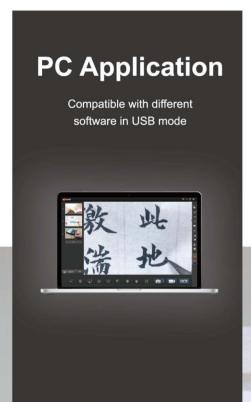

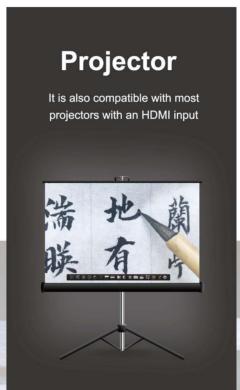

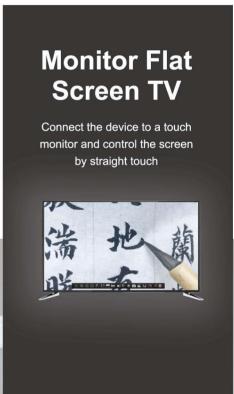

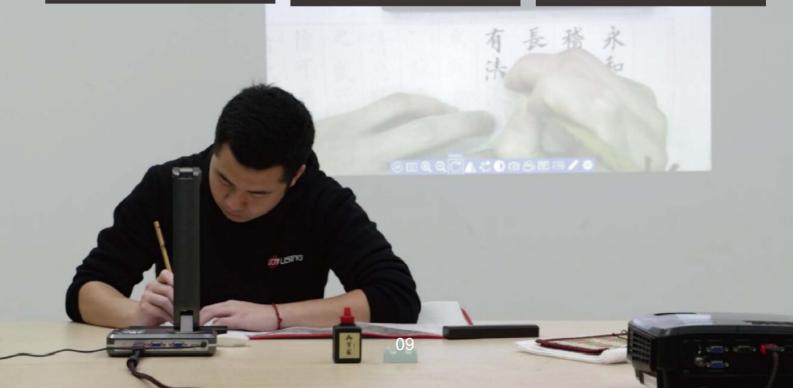

### **SOFTWARE APPLICATION**

We offer a variety of services to help you get good products

1080P HD high speed video, integrating rich PC-free display functions, Such as frame magnifying, image freezing, rotating, mirror, contrast, picture-in-picture, etc.

PC-free operation, live interaction video display, easily records professional videos in touch control screen, projector and electronic whiteboard.

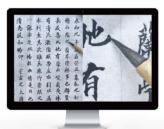

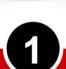

#### **Split Screen Function**

The split screen function allows the live image of an object being captured to be displayed alongside an image stored on the internal/external memory. This dual projection capability can help to improve student understanding by showing complimentary date.

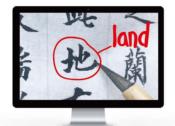

2

#### **Annotation and Edit**

Add written text and drawing to the live image,and save both annotation and image data together.

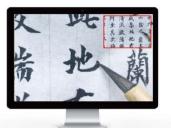

3

#### Picture-in-Picture

The picture-in-picture allows you to show a large window with a featured section, while a smaller window keeps perspective on the original image. So,students stay focused and the lesson remains clear.

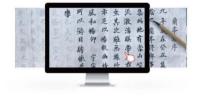

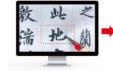

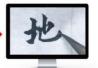

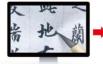

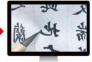

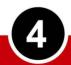

#### Image Roaming Drag Region Zoom In

Show content beyond the display window, roaming dragging and also region zoom in,marking teaching easily.

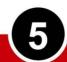

#### **Marquee Zoom**

With touch screen use, through the box selected part you can screen full view of the selected local details.

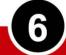

#### **Mirror Function**

The image can be multi-faceted display,make teaching more convenient to show freely.

# **PACKAGE & ACCESSORIES**

USB Cable / DC Power Adapter / Remote Control / Quick set-up guide VGA Cable / Software CD-ROM

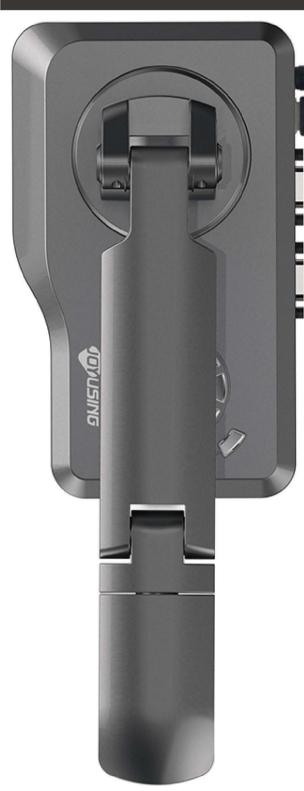

### V500S

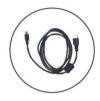

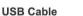

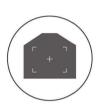

Soft Pad

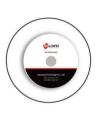

CD

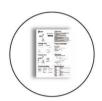

**User Manual** 

### V500 & V500W

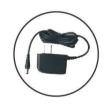

**DC** Adapter

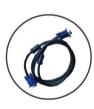

VGA Cable

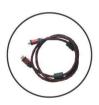

**HDMI** Cable

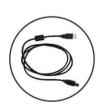

**USB** Cable

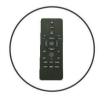

**Remote Controller** 

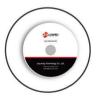

CD

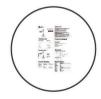

**User Manual** 

### **Optional Plug**

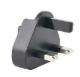

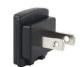

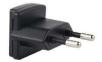

### Document Camera Comparison

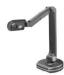

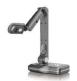

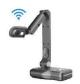

| MODEL                 | V500S                       | V500                                | V500W                                |
|-----------------------|-----------------------------|-------------------------------------|--------------------------------------|
| Hardware              |                             |                                     |                                      |
| Sensor                | 1/4"CMOS Sensor             | 1/4"CMOS Sensor                     | 1/3.2"CMOS Sensor                    |
| Power Supply          | USB                         | DC 12V                              | DC 12V                               |
| Microphone            | Internal MIC                | Internal MIC                        | Internal MIC                         |
| Rotation Arm          | 90°180°270°                 | 90°180°270°                         | 90°180°270°                          |
| Effective Pixels      | 8M Pixels                   | 8M Pixels                           | 8M Pixels                            |
| Wifi                  | N/A                         | N/A                                 | Yes                                  |
| Battery               | N/A                         | N/A                                 | 7200mAh                              |
| Battery Stand-by Time | N/A                         | N/A                                 | 9-12 hours                           |
| Battery Charging Time | N/A                         | N/A                                 | 7 hours                              |
| Interfaces            |                             |                                     |                                      |
| VGA_IN                | N/A                         | SXGA (1280*1024)/ XGA (1024*768) /  | SXGA (1280*1024) / XGA (1024*768)    |
|                       | N/A                         | WXGA (1280*800)/ HD(1360*768) 1080P | WXGA (1280*800)/ HD(1360*768) 1080P  |
| VGA_OUT               | N/A                         | SXGA (1280*1024)/ XGA (1024*768) /  | SXGA (1280*1024)/ XGA (1024*768) /   |
|                       | N/A                         | WXGA (1280*800)/ HD(1360*768) 1080P | WXGA (1280*800)/ HD(1360*768) 1080P  |
| HDMI_OUT              | N/A                         | 480p / 720p / 1080p                 | 480p / 720p / 1080p                  |
| USB_OUT               | USB                         | QVGA / VGA / SVGA / XGA / SXGA      | QVGA / VGA / SVGA / XGA / SXGA       |
| SD Card               | N/A                         | SD / SDHC Compatibility             | SD / SDHC / SDXC Compatibility       |
| Optical system        |                             |                                     |                                      |
| Lens                  | F=2.8                       | F=2.8                               | F=2.2                                |
| Frame Rate            | Max 30fps                   | Max 30fps                           | Max 60fps                            |
| Shooting Area         | Max 420MM*297MM (Almost A3) | Max 420MM*297MM (Almost A3)         | Max 420MM*297MM (Almost A3)          |
| Digital Zoom          | Max 100X                    | Max 100X                            | Max 100X                             |
| Focus mode            | Auto Focus                  | Auto Focus                          | Auto Focus                           |
| Illumination System   |                             |                                     |                                      |
| LED Light             | White LED×11                | White LED×12                        | White LED×12                         |
| Software Application  |                             |                                     |                                      |
| PC-free Software      | N/A                         | Yes                                 | Yes                                  |
| Language              | Multiple languages          | Multiple languages                  | Multiple languages                   |
| Annotation            | Live / Still image          | Live / Still image                  | Live / Still image                   |
| Edit                  | Yes                         | Yes                                 | Yes                                  |
| Preview               | Yes                         | Yes                                 | Yes                                  |
| Video Capture         | Yes                         | Yes                                 | Yes                                  |
| Still Image Capture   | Yes                         | Yes                                 | Yes                                  |
| OCR function          | ABBYY OCR Technology        | ABBYY OCR Technology                | ABBYY OCR Technology                 |
| Compatibility         | MAC / Windows / Chromebook  | MAC / Windows / Chromebook          | Android / MAC / Windows / Chromebook |
| General               |                             |                                     |                                      |
| Operation Temperature | -10°C to 50°C               | -10°C to 50°C                       | -10°C to 50°C                        |
| Operation Humidity    | 20% - 80%                   | 20% - 80%                           | 20% - 80%                            |
| Dimensions Open       | W140xD310xH320mm            | W185xD295xH320mm                    | W185xD295xH325mm                     |
| Folded                | W140xD322xH80mm             | W312xD110xH80mm                     | W312xD110xH85mm                      |
|                       |                             |                                     |                                      |

### JOYUSING AIMS TO BRING YOU JOY WITH OUR PRODUCTS

#### 1.Go With A Chinese Calligraphy Class

Here we go with a Chinese calligraphy class. How to present all handwriting details in front of your class? Connect Joy-DocCam V500, the PC-free document camera, directly to a projector via HDMI cable. Now all your handwriting moves will be projected to the proejction screen. Let's start with the simplest character in Chinese, "人", which means people, person, human being etc. JoyUsing, aims to bring you JOY in your study.

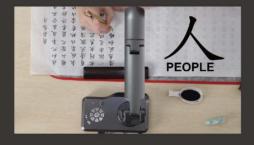

#### 2.Let'S Produce A Micro Video By Joy-DocCam For Your Science Class, To Disclose The Magic World To Your Kids!

Science Time! What props to prepare? Check here, what you need are a dish, water, pepper, and soap. Now it is time to record the magic moment. Connect to a V500 visualizer, run the app, adjust the shooting angle, and present the best images you need. All set! Now, click on the START to record. The last step! Dig your finger, that is with liquid soap, into the dish. See what is happening? Fabulous! Now you got your micro-lecture video all recorded, present it to your class! V500 Document camera have brought innovation and inspiration to your classroom for teachers

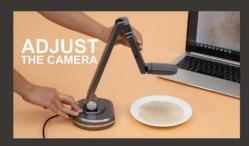

# 3.Record A Chemical Experiments Video With Joy-DocCam V500 In Your Classroom. Improve Classroom Teaching Teachers Behavior

Get your props prepared. Here is your journey of lecture recording. Never mind, if the recorded video does not look as what you expect. Just ignore the one and delete, simply click on the "Record" in the APP, and start all over again. Make a video at your will, and present the best to your class.

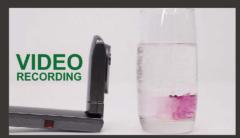

# 4. Candle And Water Simple Science Experiment - Recording Science Lessons With V500 Document Camera

High frame rate, high resolution and smooth live broadcast. The V500 offers high frame rates and high resolution, allowing you to enjoy silky, smooth live streaming with amazing clarity, making frustrating delays a thing of the past.

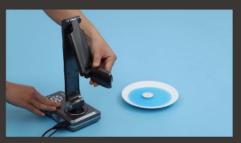

#### 5.How To Make Easter Eggs. Decorating Easter Eggs Is A Great Way To Celebrate The Holiday With Family And Friends Of All Ages.

Five joints in two arms, perfectly reveal details from close-up to full shot of various objects. Capture 3d objects or even whole room from any angle by flexible joints.It's Easter time and a great time to add a wide variety of Easter eggs into your lessons.

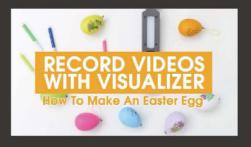

### 6. A Handmade Flower Vase For The Mother'S Day. All The Best Wishes To All Mothers.

With Lifetime Wishes, you can leverage the power of video to send your Mom an emotionally powerful message.

Recording a Mother's Day video allows you to take advantage of this digital format. Through video, you can communicate the most moving and sincere messages to your recipients. With Mother's Day on the horizon, there is no person more deserving of a thoughtful video than mom. And you can easily do it with Lifetime Wishes.It's more precious than a gift.

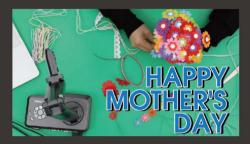

# 7. Sign Language Teachers Provide Instruction In Signing, Or Non-Verbal, Visual Communication, To Deaf Students And Those Learning It As A Second Language.

The split screen function allows the live image of an object being captured to be displayed alongside an image stored on the internal/external memory. This dual projection capability can help to improve student understanding by showing complimentary date. After class, you can also review online with your students by V500 document camera.

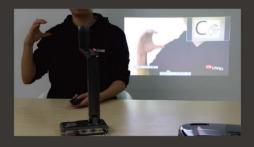

### 8. One Of The Favorite Crafts For Kids Is Making Homemade Christmas Cards!

SD card compatibility up to 32G,So you can record a very long video. It doesn't matter if you do the wrong operation, because you can can press the "pause" and "restart recording" button at any time to start a new video. A piece of cake, the software will do the rest for you.

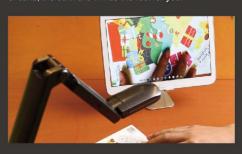

### 9. Disclose The Micro-World In Front Of Your Class By Doucment Camera.

Adjust the position of document camera to match to your microscope. Lay a glass specimen under the microscope, run Joy-Vpresenter APP, and tune slightly till the image is crystal clear in your monitor. It is also a PC-free visualizer. With a microscope, a projector, and a document camera, now you can start your biology class.

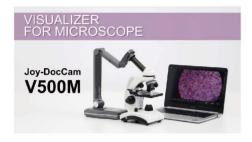

#### 10.Easy Father's Day gifts your kids in Preschool and kindergarten Can Make for Dad

V500 document camera will automatically focus and clearly show every steps that making a fathers gift. The smooth flow of the entire production process will make it easier for children to see the steps. Now Watch the recording video and try it.

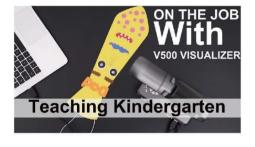

# 11. Save Text And Drawing Data During Capture Live Image Annotation And Edit Feature, Such As Conference Presentation.

Widely available generic interfaces can easily reach out to various displaying terminals for different applications, such as conference presentation.

Connection via USB makes your presentation easier than ever before. You can connect the device to a touch monitor and control the screen by straight touch.

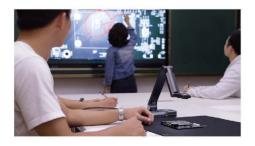

# 12. Inspire Your Art Class By Recording The Process Of Art Creation.Check This Out! Joyusing, Aims To Bring You Joy With Our Products.

Joy-DocCam V500 visualizer could be the good assistant to you. Connect V500 to your computer, and adjust the camera to the position you want by its flexible mechanical arm. Get your palette ready! Now here we go with the video class. Demanding in high definition and no color distortion of the video. The V500's superior noise reduction and color reproduction make it the perfect display tool for dark classrooms or studios. Even in dimly lit environments, you won't get distorted colors or pixelated images.

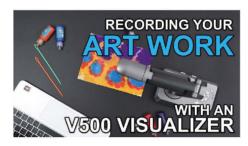

#### 13. V500W Wireless Document Camera For Music Classroom Teaching.Teachers Are Able To Realize Mirror Screen Control With Tablets Or Smart Phones

V500W Wireless Document Camera is designed for classroom teaching. Teachers are no longer being stuck behind a podium. Video recording function is ideal for live presentation, which vividly displays in detail the teaching process and improves classroom interactions. With built-in PC-free Software, presentation is carried to touch monitor now. Teachers are able to realize mirror screen control with tablets or smart phones in the classroom, greatly facilitating the productivity and efficiency of teaching.

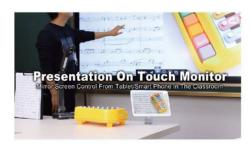

### 14. Inspire Your Art Class By Recording The Process Of Art Creation

Joy-DocCam V500 visualizer could be the good assistant to you. Connect V500 to your computer, and adjust the camera to the position you want by its flexible mechanical arm. Get your palette ready! Here we go with a Chinese calligraphy class. How to present all handwriting details in front of your class? Connect Joy-DocCam V500, the PC-free document camera, directly to a projector via HDMI cable. Now all

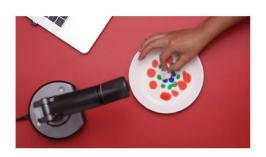

# 15. Musical Glass Cup Science Experiment - A Song 'Mary Had A Little Lamb' That Uses 3 Notes (Do Re Mi)

Using one-click record with built-in microphone, capture every precious moment. Videos and Still Images Captured Beautifully With Audio Data Saving Feature. Save videos or still images captured by an SD card or PC. The record function also allows audio data to be saved with animated images. This allows the Visual presenter to be used as a basic video camera.

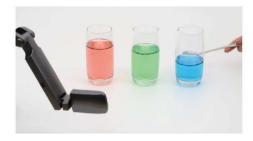

### 16. High Definition Image Application On Conference Presentation

V500 has high definition image in RGB true color. Widely available generic interfaces can easily reach out to various displaying terminals for different applications, such as conference presentation. Connection via USB makes your presentation easier than ever before. You can connect the device to a touch monitor and control the screen by straight touch. It has the advantage of fast imaging and noises removing while preserving details.

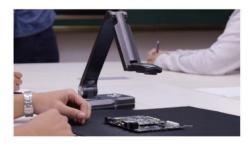

# THE BEST DOCUMENT CAMERA FOR CLASSROOM

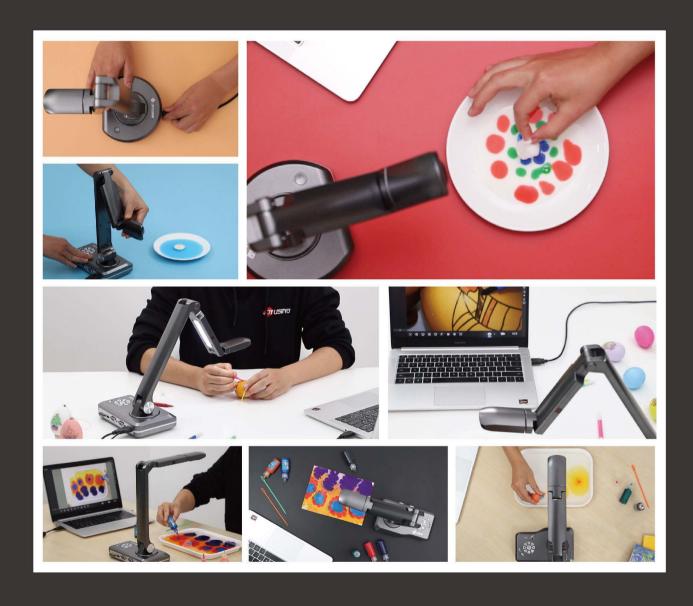

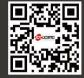

Joyusing Technology Co., Ltd.

Website: www.joyusing.com

Tel: 0086-591-86399086 Email: sales@joyusing.com

Address: No.27 Yangzhou Road Cangshan District, Fuzhou, Fujian, China